## *Лекция №1*

«Теоретически для построения наилучшей модели требуется, чтобы все необходимые компоненты поступили на рассмотрение одновременно». Эдвард де Боно.

Эти слова принадлежат Британскому психологу и автору 12 книг. Я согласен с

е

### Лекция №1

«Теоретически для построения наилучшей модели требуется, чтобы все необходимые компоненты поступили на рассмотрение одновременно». Эдвард де Боно.

Эти слова принадлежат Британскому психологу и автору 12 книг. Я согласен с его мнением, так как полный взгляд на ситуацию позволяет работать, отталкиваясь сразу от всех частей информации.

Моделирование в информатике - это составление образа какого-либо реально существующего объекта, который отражает все существенные признаки и свойства.

3D-технологии создания объектов можно использовать практически повсеместно. Вы можете создать расческу, ложку, подставку и т.д. Значительно ускорить строительство и сделать его более доступным и безопасным. С развитием трёхмерных технологий, стало возможно создание большинства частей человеческого тела. Но чаще они используются в стоматологии.

Тема данной проектной работы «Использование технологий 3Dмоделирования» была выбрана мной потому что, я считаю её актуальной и хочу поведать вам о технологии за которой, на мой взгляд, стоит будущее в свете многообразия её использования.

Цель: Создание модели самолета, с использованием 3D-ручки.  $3a\partial a$ 

1. Изучить особенности использования 3D - технологий.

2. Сравнить технологию создания моделей с использованием 3D - ручки и 3D-принтера.

3. Научиться создавать модели с использованием 3D - ручки.

4. Создать модель самолёта с использованием 3D - ручки.

Проблема исследовательской работы: Моделирование является современным этапом развития технологий, но при этом мало кто использует эту технологии, из - за её дороговизны и сложности в использовании.

го мнением, так как полный взгляд на ситуацию позволяет работать, отталкиваясь сразу от всех частей информации.

Моделирование в информатике - это составление образа какого-либо реально существующего объекта, который отражает все существенные признаки и свойства.

3D-технологии создания объектов можно использовать практически повсеместно. Вы можете создать расческу, ложку, подставку и т.д. Значительно ускорить строительство и сделать его более доступным и безопасным. С развитием трёхмерных технологий, стало возможно создание большинства частей человеческого тела. Но чаще они используются в стоматологии.

Тема данной проектной работы «Использование технологий 3Dмоделирования» была выбрана мной потому что, я считаю её актуальной и хочу поведать вам о технологии за которой, на мой взгляд, стоит будущее в свете многообразия её использования.

Цель: Создание модели самолета, с использованием 3D-ручки. Задачи:

1. Изучить особенности использования 3D - технологий.

2. Сравнить технологию создания моделей с использованием 3D - ручки и 3D-принтера.

3. Научиться создавать модели с использованием 3D - ручки.

4. Создать модель самолёта с использованием 3D – ручки.

работы: Проблема исследовательской Моделирование является современным этапом развития технологий, но при этом мало кто использует эту технологии, из - за её дороговизны и сложности в использовании.

Глава1. Теоретическая часть

1.1. Разновидности 3D моделирования

Существует три вида 3D-моделирования:

• каркасное моделирование;

- поверхностное моделирование;
- твердотельное моделирование.

Первый из них, наиболее простой – это каркасное моделирование. Модели, получаемые при создании этого типа, будут называться каркасными. Состоят они из линий, дуг, сегментов и полигонов. Изображения такого типа не передают полную информацию об объекте, зато с их помощью можно изучить его устройство и функциональность.

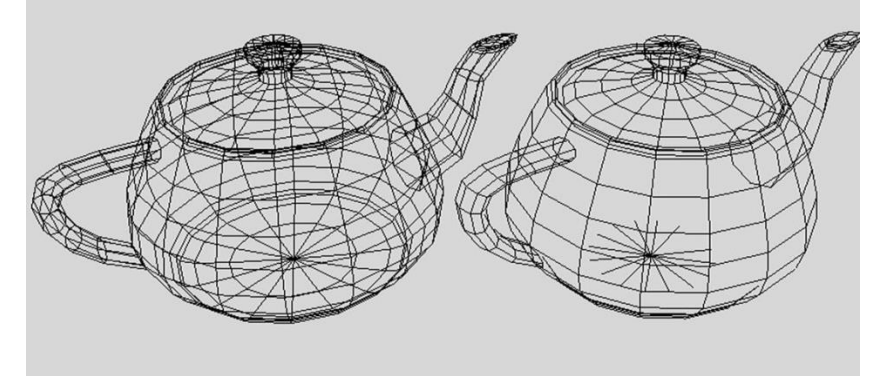

Рис.1 пример каркасного моделирования

Главным преимуществом каркасного моделирования является то, что на хранение трехмерных моделей, созданных этим способом, не требуется много оперативной памяти компьютера. Чаще всего каркасная визуализация применяется в специализированных программах для построения предполагаемой траектории движения устройства или инструмента.

Второй вид 3D-моделирования – это поверхностное моделирование.

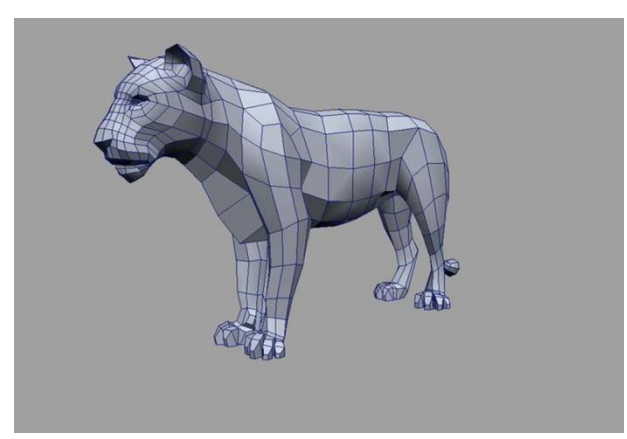

Рис.2 пример поверхностного моделирования

В отличие от каркасного, здесь имеются не только сегменты, линии, дуги и полигоны, но и поверхности, образующие контур отображаемого объекта.

Последний, самый точный тип 3D-моделирования, называется «*твердотельное моделирование***»**. В результате его использования можно получить настоящий образец готового объекта, который передает все данные о нем.

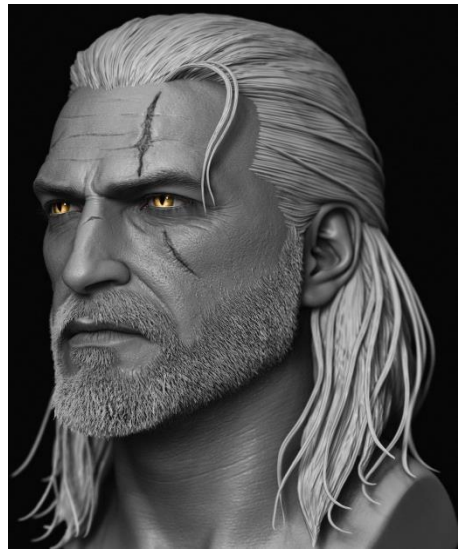

Рис.3 пример твердотельного моделирования

Модель, созданная благодаря этому способу визуального воспроизведения, содержат текстуру. Хотя такие модели занимают наибольший объем памяти компьютера по сравнению с остальными, но они полностью описывает готовый объект.

#### *1.2. Моделирование при помощи 3D-принтера*

3D-принтер — станок с числовым программным управлением, использующий метод послойного создания детали. 3D печать является разновидностью аддитивного производства и обычно относится к инструментам быстрого прототипирования.

Также применяются различные технологии позиционирования печатающей головки:

**Декартова**, когда в конструкции используются три взаимноперпендикулярные направляющие, вдоль каждой из которых двигается либо печатающая головка, либо основание модели.

**При помощи трёх параллелограммов**, когда три радиальносимметрично расположенных двигателя согласованно смещают основания трёх параллелограммов, прикреплённых к печатающей головке .

**Автономная**, когда печатающая головка размещена на собственном шасси, и эта конструкция передвигается целиком за счёт какого-либо движителя, приводящего шасси в движение.

**3D-принтер с вращающимся столиком** — использование на одной (или нескольких) осях вращения вместо линейного передвижения.

**Ручная**, когда печатающая головка выполнена в виде ручки/карандаша, и пользователь сам подносит её в то место пространства, куда считает нужным добавить выделяемый из наконечника быстро затвердевающий материал. Назван такой прибор «3D-ручка», и к 3D-принтерам может быть отнесён с известной натяжкой. Существуют варианты с использованием

термополимера, застывающего при охлаждении, и с использованием фотополимера, отверждаемого ультрафиолетом.

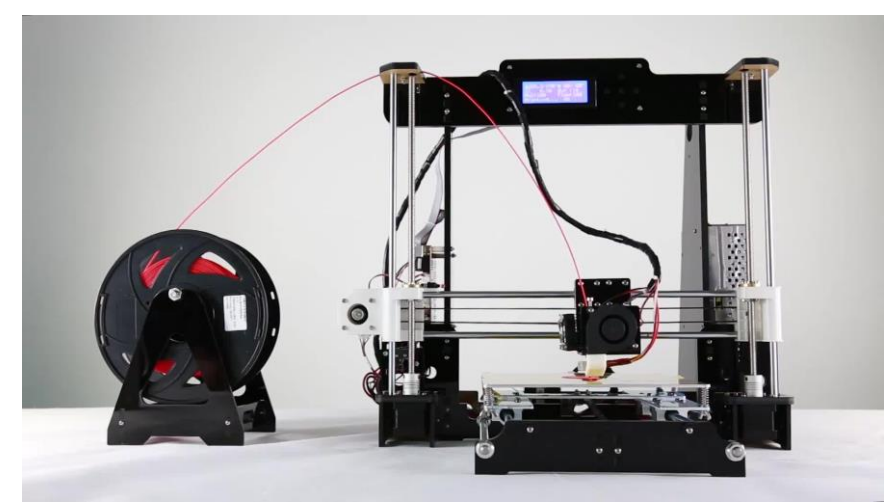

Рис.4 3D-принтер

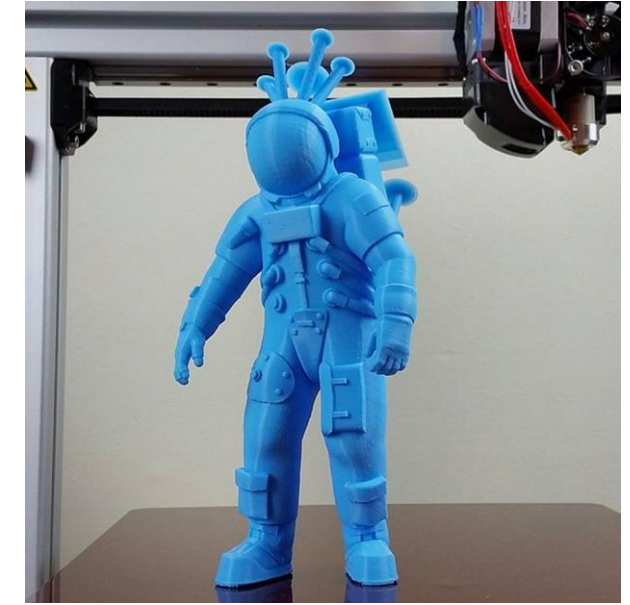

Рис.5 пример модели созданной на 3D-принтере

Слайсер - программа для перевода 3D модели в управляющий код для 3D принтера.

Модель режется (слайстися) по слоям. Каждый слой состоит из периметра и/или заливки.

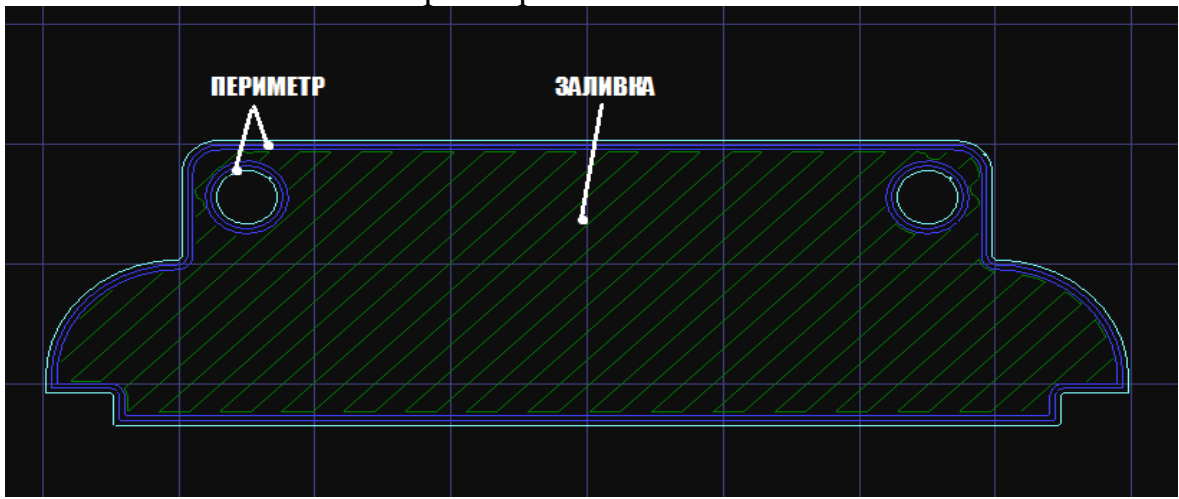

Рис.6 пример части модели "разрезанной" при помощи слайсинга

Модель может иметь разный процент заполнения заливкой, также заливки может и не быть (пустотелая модель).

На каждом слое происходят перемещения по осям XY с нанесением расплава пластика. После печати одного слоя происходит перемещение по оси Z на слой выше, печатается следующий слой и так далее.

### *1.3. Моделирование при помощи 3D-ручки*

3D-ручка — это инструмент для рисования, позволяющий создавать трехмерные объекты. По принципу работы 3D ручки разделяются на два вида: «горячие» и «холодные».

«Горячие» ручки заправляются термопластиком, который поставляется в виде прутков или катушек нитей. В верхней части корпуса 3D ручки располагается отверстие, в которое вставляется пластик. Встроенный механизм автоматически подводит пластик к экструдеру, где он нагревается и подается в горячем виде через сопло. Расплавленный пластик способен принимать любую форму, а затем быстро застывает.

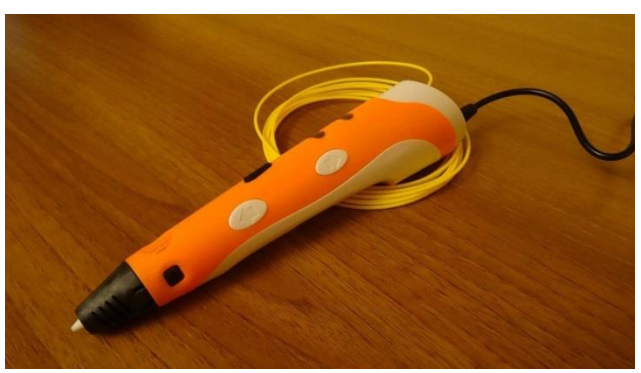

Рис.7 3D-ручка

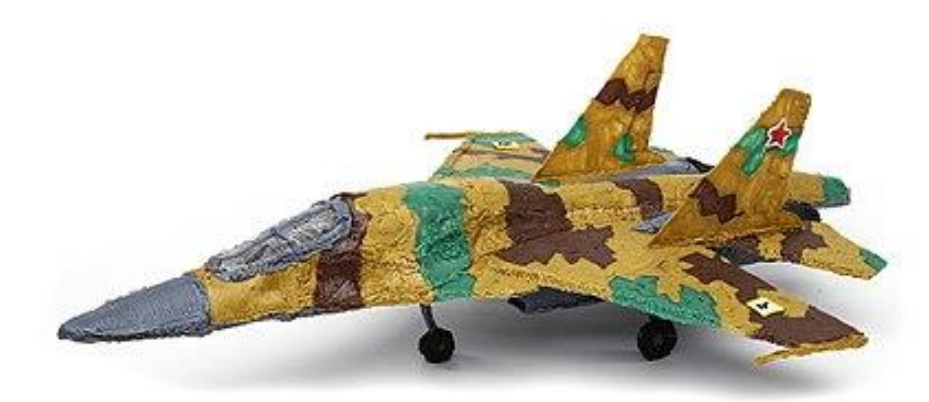

Рис.8 пример модели сделанной "горячей" 3D-ручкой

Принцип действия «холодной» 3D-ручки основан на экструзии жидкой фотополимерной смолы, затвердевающий на выходе под воздействием ультрафиолетового излучателя. В таком устройстве нет нагревательных элементов, и материал для рисования не имеет высокой температуры. Гаджет работает без проводов, энергопотребление происходит за счет встроенного аккумулятора. В ручку вставляется картридж с жидким полимером. Для большинства «холодных» 3D-ручек доступны разные виды смол: обычные, эластичные, магнитные, светящиеся и меняющие цвет в зависимости от температуры.

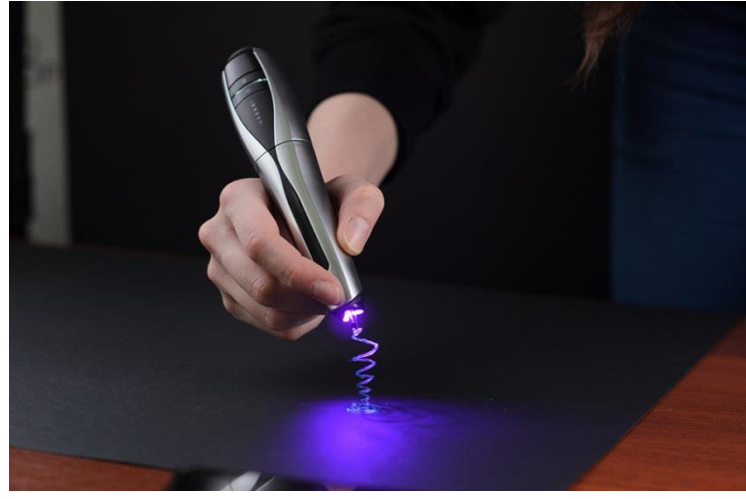

Рис.9 холодная 3D-ручка

# *Глава 2. Практическая часть*

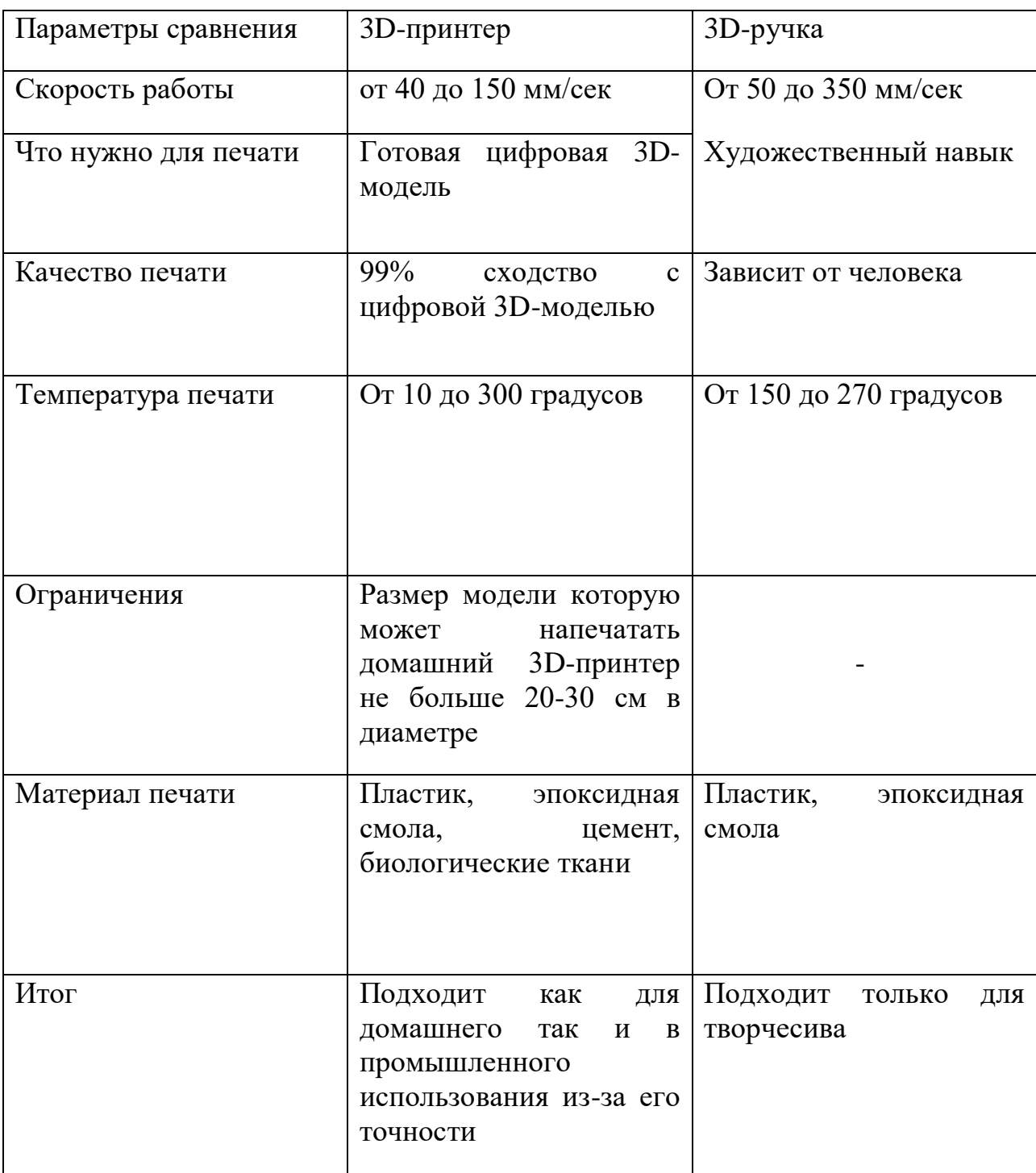

# *2.1. Сравнительная характеристика использования 3D - технологий*

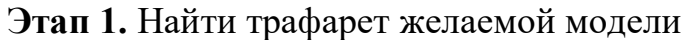

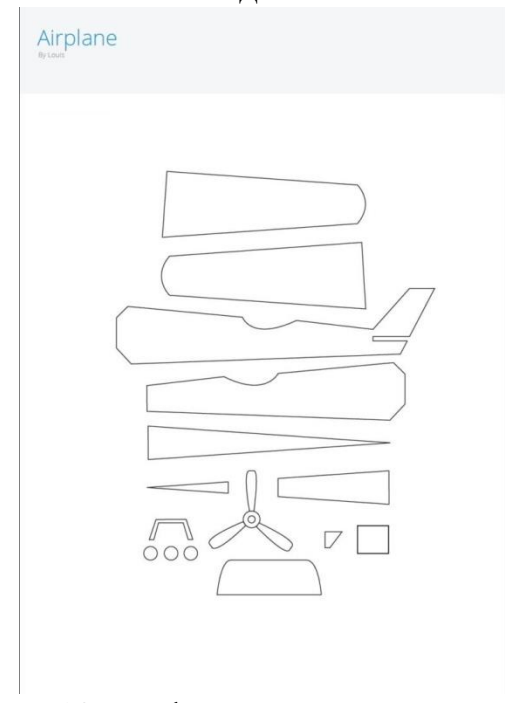

Рис 10. трафарет модели самолета

**Этап 2.** Подготовить 3D-ручку к использованию

- 1. Подключить к сети электропитания
- 2. Заправить пластик
- 3. Настроить параметры подачи пластика
- 4.Дождаться момента когда температура сопла дойдёт до 200 градусов

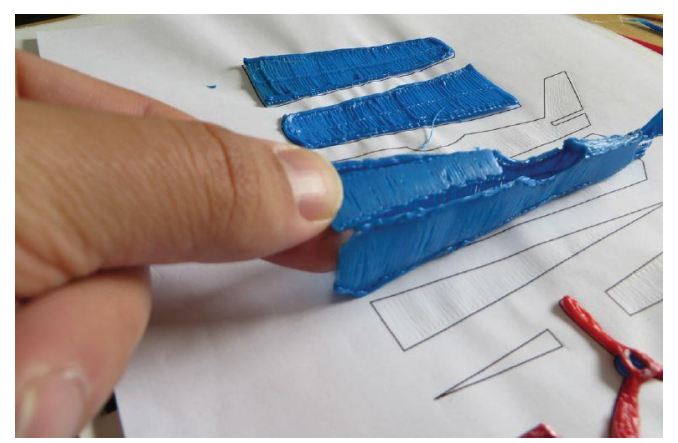

Рис 11. Создание модели самолета

**Этап 3.** Распечатать трафарет на листе A4 (дополнительно можно положить на лист прозрачный прямоугольник из ОРК стекла или температурастойкого пластика для лучшего отклеивания модели)

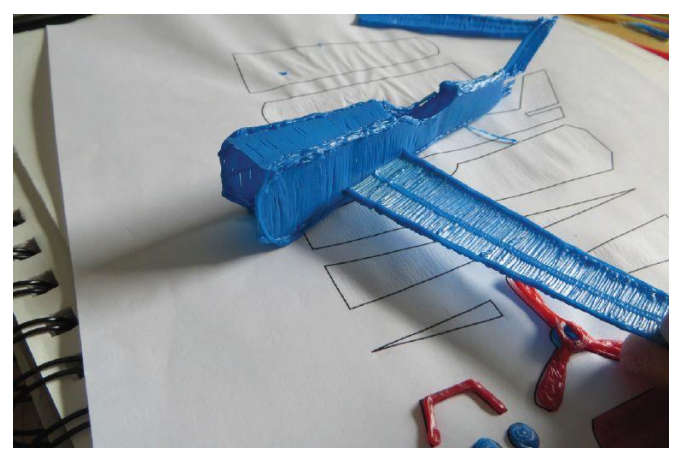

Рис 12. Создание модели самолета

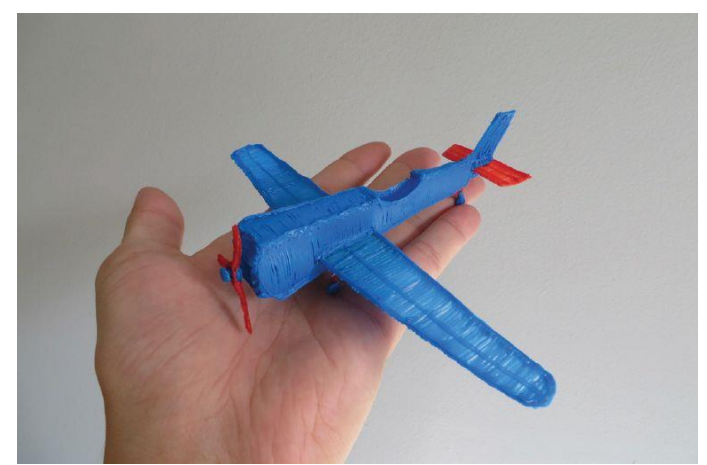

Рис 13. Модель самолета

#### *Заключение*

Проведенное исследование позволяет сделать вывод о том, что 3Dпечать быстрыми темпами проникает почти во все сферы человеческой деятельности. Технологии 3D-печати дают большие возможности, для воплощения самых экстравагантных идей. Одним из важных преимуществ 3D-печати является экономия времени и средств при производстве объектов различной сложности по сравнению с традиционными способами. Наиболее прогрессивными технологиями создания 3D-печатных объектов являются аддитивные, которые позволяют получить конечный коммерческий продукт. В архитектуре и дизайне актуально 3D-печатное макетирование. Метод 3Dпечати напрямую зависит от поставленной автором цели и задачи. При выполнении данной проектной работы были выполнены следующие задачи:

- Были изучены разновидности 3D-моделирования .
- Были изучены разновидности 3D-принтеров.
- Были изучены разновидности 3D-ручек.
- Была создана 3D-модель самолёта.

В ходе данной работы я:

- 1. Познакомился с 3D-моделированием.
- 2. Узнал о разновидностях 3D-принтеров и 3D-ручек.
- 3. Узнал о отличиях и особенностях 3D-ручек и 3D-принтеров.
- Таким образом, поставленные цели и задачи выполнены.